slide 4 gaius

## **CS3S665 Game engine design: Profecta scaenam**

100% coursework assessed Ì. two pieces of coursework

 $\blacksquare$ 

- Coursework 1 enhancing Chisel and enhancing Python bots in m. Doom3
- Coursework 2 enhancing a Physics engine to implement a 2D  $\mathbf{u}$ game in Python
- both are available for view on 〈http://  $\overline{\phantom{a}}$ floppsie.comp.glam.ac.uk/Glamorgan/ gaius/gameengine/html.html〉

# **Doom3**

slide 3 gaius

- we will be using the dhewm3 fork of the doom3 code with heavy modifications which include:
	- $\overline{\phantom{a}}$ gore, speed ups
	- python bots!  $\overline{\phantom{a}}$
- about 681075 total lines of code
	- however this includes many tools and libraries  $\overline{\phantom{a}}$
- actual engine is closer to 137905 lines of code

## **Game engines**

- there are over 50 open source game engines п of differing size and quality  $\blacksquare$
- require a balance between: complexity and resource  $\blacksquare$ requirements
- resource requirements are not always obvious  $\overline{\phantom{a}}$
- for example the time to recompile Panda3D was 50  $\blacksquare$ minutes on a 4 GHz AMD black
	- dhewm compiles in 3 minutes  $\overline{\phantom{a}}$
	- $\blacksquare$ pge compiles in 1 minute

#### **Doom3 advantages**

- code base is very clean implemented in C++
- it does not use the STL
	- most libraries are implemented from scratch  $\mathbf{r}$
	- highly portable codebase and fast  $\blacksquare$
- Doom3 lineage is strong!
	- many eyeballs keep bugs shallow  $\overline{\phantom{a}}$
- Doom3 codebase can be extended and makes an effective teaching tool
- all maps and models are stored in text format! (Excluding images/sounds)
- uses the MAP and BSP format which is the Rosetta stone to game engine design
- the teaching week after the coursework submission  $\overline{\phantom{a}}$ we will have a Python bot tournament
- rules of the tournament
	- given (three?) maps we will see how long your  $\blacksquare$ Python bot survives
	- $\overline{\phantom{a}}$ against some monsters of doom3
- maps will be unseen, so your bot will have to adapt! whoever lives longest wins! m.

slide 7 gaius

slide <sup>4</sup> gaius

## **Morloc Tower**

- Morloc Tower 〈http://www.mobygames.com/ game/dunjonquest-morlocs-tower〉 was a game written in 1980
- the tower had six stories and consists of 30 rooms total
- the wizard Morloc was the boss enemy which you had to defeat to complete the game
	- the quicker you killed him the higher your score  $\blacksquare$
- it had adventure elements to the game (pick up magic sword or hand grenade)
	- which would take time to find m.

**Morloc Tower**

- there were smaller monsters to kill before you  $\Box$ reached Morloc
	- $\mathbb{R}^n$ single player real-time adventure game

Penguin tower is a multiplayer 2 dimensional game F which was inspired by Morloc Tower

**Penguin tower**

- Penguin Tower is a very different game it does retain г a similar screen layout and many of the key commands are the same
- the goal of the game is to stay alive as long as г possible and to inflict the most damage on other players
	- genre is a graphical multiuser dungeon with a  $\blacksquare$ limited graphical interface and limited number of objects and weapons
- **Penguin tower**
- architecturally it consists of three main components,  $\blacksquare$ a client, a server and a protocol
- the client is written in Python and it utilises the  $\blacksquare$ pygame libraries
- the server is mostly written in Modula-2 and a small m. amount of C
	- the protocol is entirely character and string based  $\mathbb{R}^2$

slide 11 gaius

## **Penguin tower**

- the penguin tower server code was written during two Augusts in 1985 and 1986 and originally ran on a 6 Mhz PC clone connected by two Visual 200 terminals (making it a three player game).
- the maps were drawn with simple ASCII characters, F and it was quite playable (for those days!)
- the 6 Mhz PC ran the server code quite comfortably, it occasionally slowed down, which perhaps added to its charm.
	- normally when someone pulled the hand grenade m.

**Penguin tower demo**

demo screenshots 〈http://  $\Box$ floppsie.comp.glam.ac.uk/Glamorgan/ gaius/games/ptower.html〉

slide 12 gaius

#### **Doom3 mod**

- how difficult would it be to produce a Penguin Tower П mod for Doom3?
	- $\blacksquare$ utilise the monsters from Doom3
	- generate very simple maps in the style of  $\overline{\phantom{a}}$ (Morloc Tower and Penguin Tower)
- very simple maps have the advantage of only having 90° corners
	- $\overline{\phantom{a}}$ ideal teaching vehicle and also it should be possible to generate maps quickly

there are a number of penguin tower maps and a tool  $\blacksquare$ to randomly create large maps

**Penguin tower maps**

the Penguin tower file format is simple and easily n extensible

slide 15 gaius

## **Penguin tower map: star.pen**

ROOM<sub>1</sub> WALL 1 1 1 20 WALL 1 20 20 20 WALL 20 20 20 1 WALL 20 1 1 1 DOOR 9 20 12 20 STATUS CLOSED LEADS TO 5 DOOR 20 9 20 12 STATUS CLOSED LEADS TO 5 END

etc П

**Chisel**

slide 16 gaius

- Chisel 〈https://github.com/gaiusm/  $\Box$ chisel〉
- is a github project containing command line tools to  $\blacksquare$ create doom3 maps
- the tools allow anyone with basic computer skills to  $\blacksquare$ generate small doom3 maps

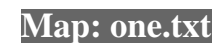

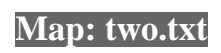

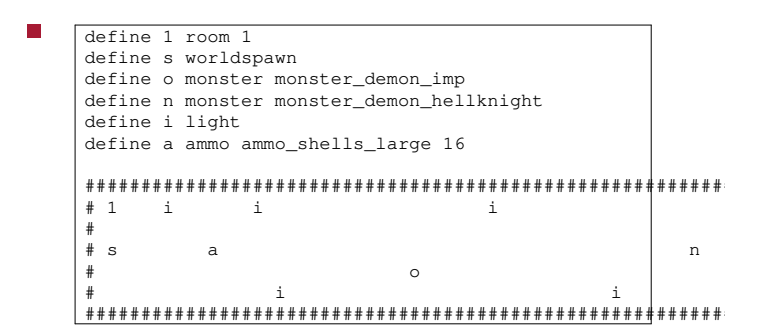

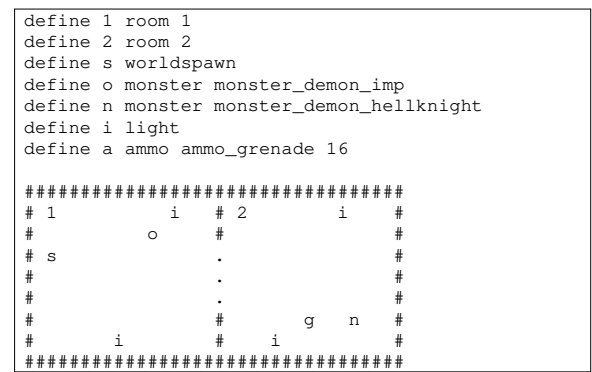

slide 19 gaius

slide 17<br>gaius

 $\overline{\phantom{a}}$ 

# **Compiling a map**

- a. \$ txt2pen -o one.pen one.txt \$ pen2map -o one.map one.pen
- notice the txt file is compiled into a pen file  $\mathbb{R}^2$ 
	- the pen file is compiled into map file  $\overline{\phantom{a}}$

# **Conclusion**

continue next week!  $\Box$